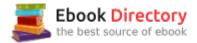

## The book was found

# Engineering Graphics Essentials With AutoCAD 2017 Instruction

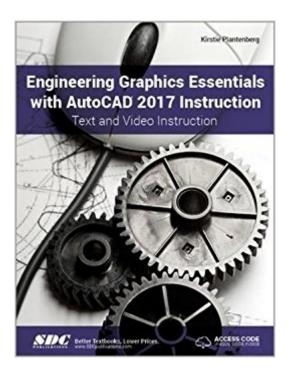

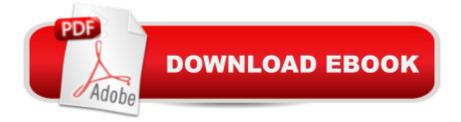

## Synopsis

Engineering Graphics Essentials with AutoCAD 2017 Instruction gives students a basic understanding of how to create and read engineering drawings by presenting principles in a logical and easy to understand manner. It covers the main topics of engineering graphics, including tolerancing and fasteners, while also teaching students the fundamentals of AutoCAD 2017. This book features independent learning material containing supplemental content to further reinforce these principles. Through its many different exercises this text is designed to encourage students to interact with the instructor during lectures, and it will give students a superior understanding of engineering graphics and AutoCAD. The independent learning material allows students to go through the topics of the book independently. The main content of the material contains pages that summarize the topics covered in the book. Each page has voice over content that simulates a lecture environment. There are also interactive examples that allow students to go through the instructor led and in-class student exercises found in the book on their own. Video examples are also included to supplement the learning process. Table of Contents 1. Drawing in AutoCAD 2. Orthographic Projection 3. Creating Orthographic Projections in AutoCAD 4. Dimensioning 5. Dimensioning in AutoCAD 6. Sectioning 7. Creating Section Views in AutoCAD 8. Tolerancing 9. Tolerancing in AutoCAD 10. Threads and Fasteners 11. Drawing Threads in AutoCAD 12. Assembly Drawings 13. Creating Assembly Drawings in AutoCAD 14. Pictorial Drawings 15. Creating Isometric Pictorials in AutoCAD Appendix A: Limits and Fits Appendix B: Threads and Fastener Tables Appendix C: References

### **Book Information**

Perfect Paperback: 944 pages Publisher: SDC Publications; Csm Pap/Ps edition (July 20, 2016) Language: English ISBN-10: 1630570214 ISBN-13: 978-1630570217 Product Dimensions: 1.8 x 8.5 x 11 inches Shipping Weight: 4.3 pounds (View shipping rates and policies) Average Customer Review: 2.0 out of 5 stars 1 customer review Best Sellers Rank: #57,907 in Books (See Top 100 in Books) #29 inà Â Books > Computers & Technology > Graphics & Design > CAD #52 inà Â Books > Arts & Photography > Architecture > Drafting

#### & Presentation

#### **Customer Reviews**

It's supposed to have a cd with files on it. I did not recieve the cd and now my grades are going to suffer in my class.

#### Download to continue reading...

Engineering Graphics Essentials with AutoCAD 2017 Instruction Engineering Graphics Essentials with AutoCAD 2018 Instruction Engineering Graphics Essentials with AutoCAD 2016 Instruction Mastering AutoCAD 2017 and AutoCAD LT 2017 Engineering Graphics with AutoCAD 2017 Engineering Design Graphics with AutoCAD 2007 (12th Edition) Engineering Graphics with AutoCAD 2014 AutoCAD Tutor for Engineering Graphics: 2013 and Beyond (with CAD Connect Web Site Printed Access Card) (Autodesk 2013 Now Available!) Engineering Design Graphics: AutoCAD 2018 and AutoCAD LT 2018 AutoCAD 2018 for the Interior Designer: AutoCAD for Mac and PC Engineering Graphics with SOLIDWORKS 2016 and Video Instruction Modern Essentials Bundle 6th - Modern Essentials 6th Edition a Contemporary Guide to the Therapeutic Use of Essential Oils, An Introduction to Modern Essentials, and Modern Essentials Reference Card A Practical Guide to Graphics Reporting: Information Graphics for Print, Web & Broadcast Engineering Graphics Essentials Fifth Edition SOLIDWORKS 2017 and Engineering Graphics Introduction to Solid Modeling Using SolidWorks 2017 (Engineering Graphics) Engineering Design Graphics With AutoCAD 2017 AutoCAD Civil 3D 2016 Essentials: Autodesk Official Press

Contact Us

DMCA

Privacy

FAQ & Help